# **BAB III METODE PENELITIAN**

#### **A. Rancangan Penelitian**

1. Pendekatan Penelitian

Berdasarkan rumusan masalah yang sudah ditetapkan, maka pendekatan yang digunakan adalah pendekatan kuantitatif. Alasannya adalah dalam melaksanakan tindakan kepada objek penelitian, maka diutamakan penjelasan secara mendetail tentang pengaruh pendidikan karakter terhadap hasil belajar dan motivasi belajar pada masa pandemi COVID-19 di MI Nurul Muta'alimin Sumberbuntung.

Pendekatan kuantitatif adalah penelitian yang berdasarkan filsafat positivisme yang digunakan untuk meneliti pada populasi atau sampel tertentu.<sup>75</sup> Pengumpulan data menggunakan instrument penelitian, analisis data bersifat kuantitatif atau statistic dengan tujuan untuk menguji hipotesis yang telah ditetapkan.

2. Jenis Penelitian

Jenis penelitian yang digunakan adalah jenis penelitian korelasi yaitu penelitian yang bertujuan untuk mengetahui hubungan suatu varaibel dengan varabel-variabel lainnya.<sup>76</sup> Ditinjau dari jenis permasalahan yang dibahas dalam skripsi ini penulis menggunakan pola penelitian korelasi sebab-akibat. Variabel pertama diperkirakan menjadi penyebab yang kedua, keadaan varaiabel pertama berpengaruh terhadap variabel yang kedua. Dalam pembahasan skripsi ini terdapat tiga variabel tentang pendidikan karakter, motivasi belajar dan hasil belajar peserta didik MI Nurul Muta'allimin Sumberbuntung Blitar. Dengan adanya pendidikan karakter tersebut diharapkan bisa mempengaruhi motivasi dan hasil belajar peserta didik.

<sup>75</sup> Sugiyono, *Metode Penelitian Kuantitatif, Kualitatif danR&D*, (Bandung: Alfabeta, 2017), hal 8.

<sup>76</sup> Asrop Safi'I, *Metode Penelitian Pendidikan*, (Bandung: Remaja Rosdakarya, 2005), hal 22.

#### **B. Variabel Penelitian**

Variabel penelitian adalah hal atau sesuatu yang menjadi perhatian suatu penelitian. Menurut Arikunto variabel penelitian merupakan objek penelitian yang menjadi titik perhatian suatu penelitian.<sup>77</sup> Variabel adalah segala sesuatu yang akan menjadi obyek pengamatan penelitian. Sering pula dinyatakan variabel penelitian sebagai faktor-faktor yang berperan dalam peristiwa atau gejala yang akan diteliti.<sup>78</sup>

Dalam penelitian ini, terdapat variabel utama yaitu variabel bebas dan variabel terikat.

1. Variabel Independent

Variabel ini sering disebut sebagai variabel stimulus, *predictor,* dan *antecedent*. Dalam bahasa Indonesia sering disebut variabel bebas. Variabel bebas adalah merupakan variabel yang mempengarauhi atau yang menjadi sebab perubahannya atau timbulnya variabel dependent  $(\text{terikat})^{79}$  Variabel bebas (X) dalam penelitian ini adalah pendidikan karakter.

2. Variabel Dependent

Variabel ini sering disebut variabel output, kriteria dan konsekuen. Dalam bahasa Indonesia sering disebut variabel terikat. Variabel terikat merupakan variabel yang dipengaruhi atau menjadi akibat karena adanya variabel bebas.<sup>80</sup>

Variabel terikat (Y1) dalam penelitian ini adalah motivasi belajar siswa dan (Y2) adalah hasil belajar di MI Nurul Muta'alimin Sumberbuntung

#### **C. Populasi, Sampling, dan Sampel Penelitian**

1. Populasi

72

Populasi adalah wilayah generalisasi yang terdiri dari objek dan subjek yang memiliki kuantitas dan karakteristik tertentu yang

<sup>77</sup> Arikunto S, *Penelitian Suatu Pendekatan dan Praktek*, (Jakarta: Rineka Cipta, 2006), hal 116

<sup>78</sup> Sumadi Suryabrata, *Metodologi Penelitian*, (Jakarta: Raja Graindo Persada, 2012), hal

<sup>79</sup> Sugiyono, *Metode Penelitian…*, hal 38 <sup>80</sup> *Ibid*., hal 39

ditetapkan oleh peneliti untuk dipelajari dan kemudian ditarik sebuah kesimpulan.<sup>81</sup> Populasi menurut Muhammad Nazir merupakan kumpulan dari individu dengan kualitas serta ciri-ciri yang telah ditetapkan.<sup>82</sup> Sedangkan menurut Marzuki populasi adalah keseluruhan bahan atau elemen yang diselidiki.

Dalam metode penelitian kata populasi sangat popular, digunakan untuk menyebutkan serumpun atau kelompok objek yang menjadi sasaran penelitian. Oleh karenanya populasi adalah wilayah generalisasi. Populasi penelitian merupakan keseluruhan dari objek penelitian yang berupa manusia, hewan, tumbuh-tumbuhan, udara, gejala, nilai, peristiwa, sikap hidup dan sebagainya. Sehinga objek ini dapat menjadi sumber penelitian.<sup>83</sup>

Populasi dilihat dari penentuan sumber data, maka populasi dapat dibedakan menjadi:

- a. Populasi terbatas yaitu populasi yang memiliki sumber datayang jelas batas-batasnya secara kuantitatif
- b. Populasi tak terhingga, yaitu populasi yang memiliki sumber data yang tidak dapat ditentukan batas-batasnya secara kuantitatif. Oleh karenaya luas populasi bersifat tak terhingga dan hanya dapat dijelaskan secara kualitatif<sup>84</sup>

Dalam penelitian ini termasuk daalam populasi terbatas karena yang diteliti hanya siswa MI Nurul Muta'allimin Sumberbuntung tahun ajaran 2020/2021, yang berjumlah 88 siswa

2. Sampling

Istilah sampling didefinisikan oleh Nanang Martono bahwa yang dimaksud sampling adalah metode atau cara yang digunakan untuk mengambil sampel atau besar sampel<sup>85</sup>. Sedangkan menurut Purwanto sampling adalah cara mengumpulkan data atau penelitian kalau hanya

<sup>81</sup> Agus Zaenul Fitri dan Nik Haryanti, *Metodologi Penelitian Pendidikan ..,* hal 102

<sup>82</sup> Muhammad Nazir, *Metode Penelitian*, (Bogor: Ghalia Indonesia, 2014), hal 240

<sup>83</sup> Burhan Bungin, *Metodologi Penelitian Kuantitatif*, (Jakarta: Kencana, 2008), hal 99

<sup>84</sup> Burhan Bungin, *Metodologi Penelitian Sosial*, (Surabaya: Airlangga University Press, 2001), hal 101-102

<sup>85</sup> Nanang Martono, *Metode Penelitian Kuantitatif*, (Jakarta:Rajawali Press, 2011), hal 75

mengumpulkan elemen sampel (sebagian dari elemen populasi) yang diteliti.<sup>86</sup> Jadi dari beberapa pendapat tersebut dapat disimpulkan bahwasanya sampling adalah metode atau cara yang digunakan untuk mengambil sampel atau sebagian dari populasi. Sebutan suatu sampel biasanya mengikuti teknik atau jenis sampling yang digunakan.

Dalam penelitian ini menggunakan teknik *cluster sampling* dimana elemen-elemen sampelnya merupakan elemen (cluster). Teknik sampling klaster disebut juga teknik kelompok atau teknik rumpun, teknik ini dilakukan dengan jalan memilih sampel yang didasarkan pada klasternya bukan individunya.<sup>87</sup>

3. Sampel Penelitian

Menurut Arikunto, sampel adalah sebagian atau wakil dari populasi yang diteliti.<sup>88</sup> Sampel dapat didefinisikan sebagai suatu bagian yang ditarik dari populasi.<sup>89</sup> Sedangkan menurut Sugiyono sampel adalah bagian dari jumlah dan karakteristik yang dimiliki oleh populasi tersebut. Bila populasi besar, dan peneliti tidak mungkin mempelajari semua yang ada pada populasi, misalnya kareena keterbatasan dana, tenaga, dan waktu, maka peneliti dapat menggunakan sampel yang diambil dari populasi itu. Apa yang dipelajari dari sampel itu, kesimpulannya akan dapat diberlakukan untuk populasi. Untuk itu sampel yang diambil dari populasi harus betul-betul representatif (mewakili) $90$ 

Sampel dalam penelitian ini adalah siswa kelas atas di MI Nurul Muta'allimin Sumberbuntung yaitu kelas IV, V, dan VI yang berjumlah 40 siswa. Dalam pengambilan sampel ini sesuai dengan teknik yang digunakan oleh peneliti yaitu teknik *cluster sampling* dengan pertimbangan 80 populasi dikelompokkan menurut kelas bawah dan

<sup>86</sup> Purwanto, *Metodologi Penelitian Kuantitatif untuk Psikologi dan Pendidikan*, (Yogyakarta: Pustaka Belajar, 2008), hal 245

<sup>87</sup> Sukardi, *Metodologi Penelitian Pendidikan Kompetensi dan Praktiknya*, (Jakarta: Bumi Aksara, 2013), hal 58

<sup>88</sup> *Ibid.,* hal 174

<sup>89</sup> Istijianto, *Aplikasi Praktis Riset Pemasaran*, (Jakarta: Grameedia Pustaaka Utama, 22005), hal 109

<sup>90</sup> Sugiyono, *Metodologi Penelitian Kuantitatif dan Kualitatif dan R&D*, (Bandug: Alfabeta, 2009), hal 81

kelas atas dengan 40 siswa kelas bawah dan 40 siswa kelas atas. Maka jumlah sampel yang diambil adalah 40 siswa kelas atas.

# **D. Kisi-kisi Instrumen**

Instrumen penelitian ini menggunakan angket atau kuisioner yang diberikan kepada masing-masing responden sebagai sampel penelitian

# **Tabel 3.1**

|     |                                    |              |                                                                                                    | No Butir  | No Butir    |                |
|-----|------------------------------------|--------------|----------------------------------------------------------------------------------------------------|-----------|-------------|----------------|
| No. | Variabel                           | Sub Variabel | Indikator                                                                                                    | Favorabel | Unfavorabel | Jumlah         |
|     |                                    |              |                                                                                                    | $(+)$     | $(-)$       |                |
|     | Pendikan<br>Karakter<br>$(X)^{91}$ | Religius     | Berdoa sebelum<br>1.<br>dan sesudah<br>pelajaran<br>Memberi<br>2.<br>kesempatan<br>pada siswa<br>untuk<br>melaksanakan<br>ibadah<br>Memberikan<br>3.<br>senyum, sapa,<br>salam, sopan,<br>dan santun | 1,3       | 2,4         | $\overline{4}$ |
| 1.  |                                    | Jujur        | Tidak<br>1.<br>menyontek<br>Melaporkan<br>2.<br>barang temuan<br>Menepati janji<br>3.                                                                                                    | 5, 7      | 6, 8        | $\overline{4}$ |
|     |                                    | Toleransi    | 1.<br>Berkata<br>yang<br>sopan<br>atau<br>menyinggung<br>perasaan orang<br>lain<br>2.<br>Saling<br>menghormati<br>dan menghargai<br>antara pemeluk<br>agama                                          | 9, 10     | 11, 12      | $\overline{4}$ |
|     |                                    | Disiplin     | Patuh pada tata<br>1.<br>tertib<br>atau<br>aturan sekolah<br>Hadir<br>2.<br>tepat<br>waktu                                                                                                    | 13, 15    | 14, 16      | $\overline{4}$ |
|     |                                    | Kerja Keras  | Menciptakan<br>1.<br>suasana                                                                                                    | 17, 18    | 19, 20      | $\overline{4}$ |

**Kisi-kisi Instrumen Penelitian**

<sup>91</sup> Mansyur Ramly, *Pedoman Pelaksanaan Pendidikan Karakter*, (Jakarta: LPPKS, 2011), hal 17-20

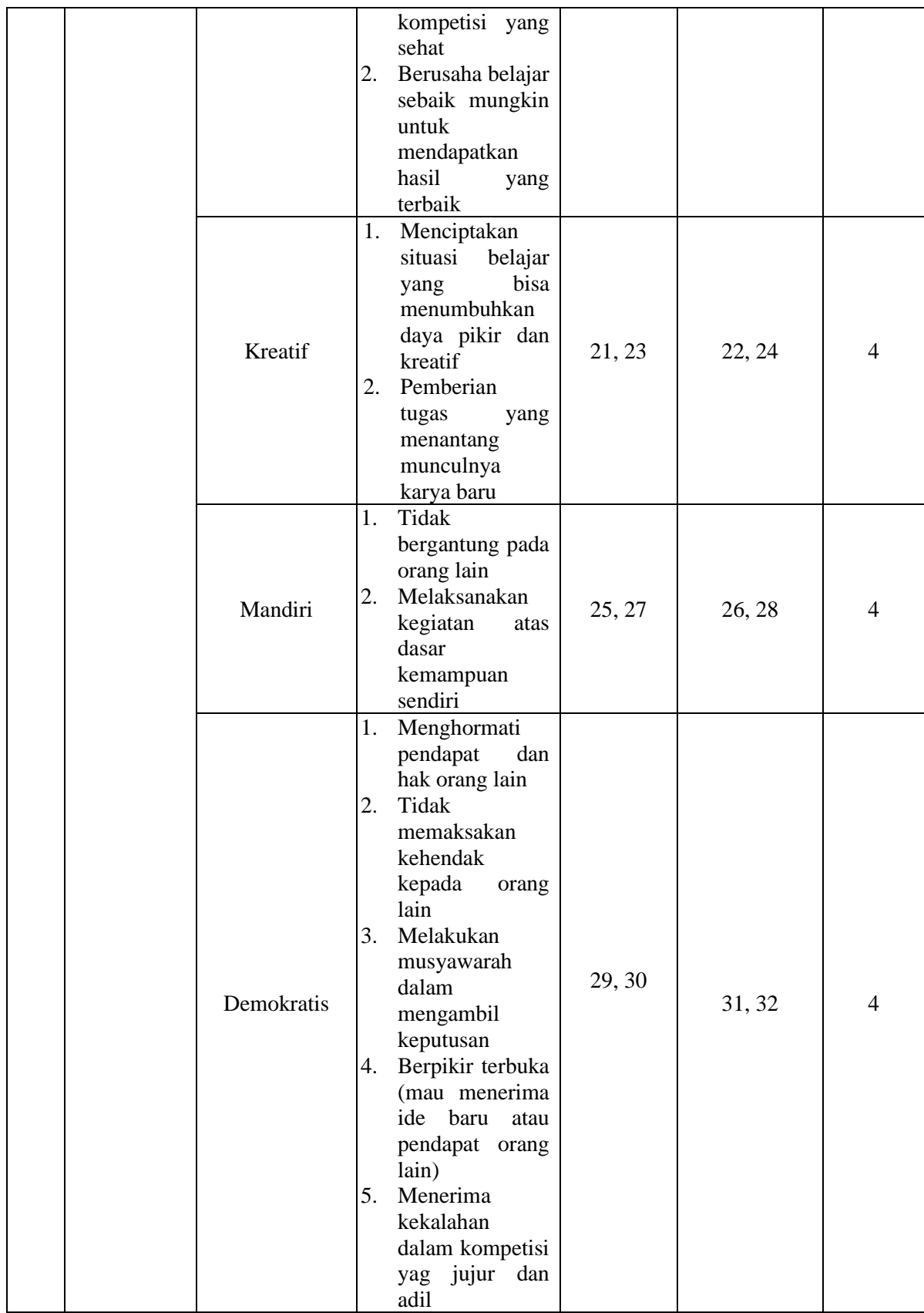

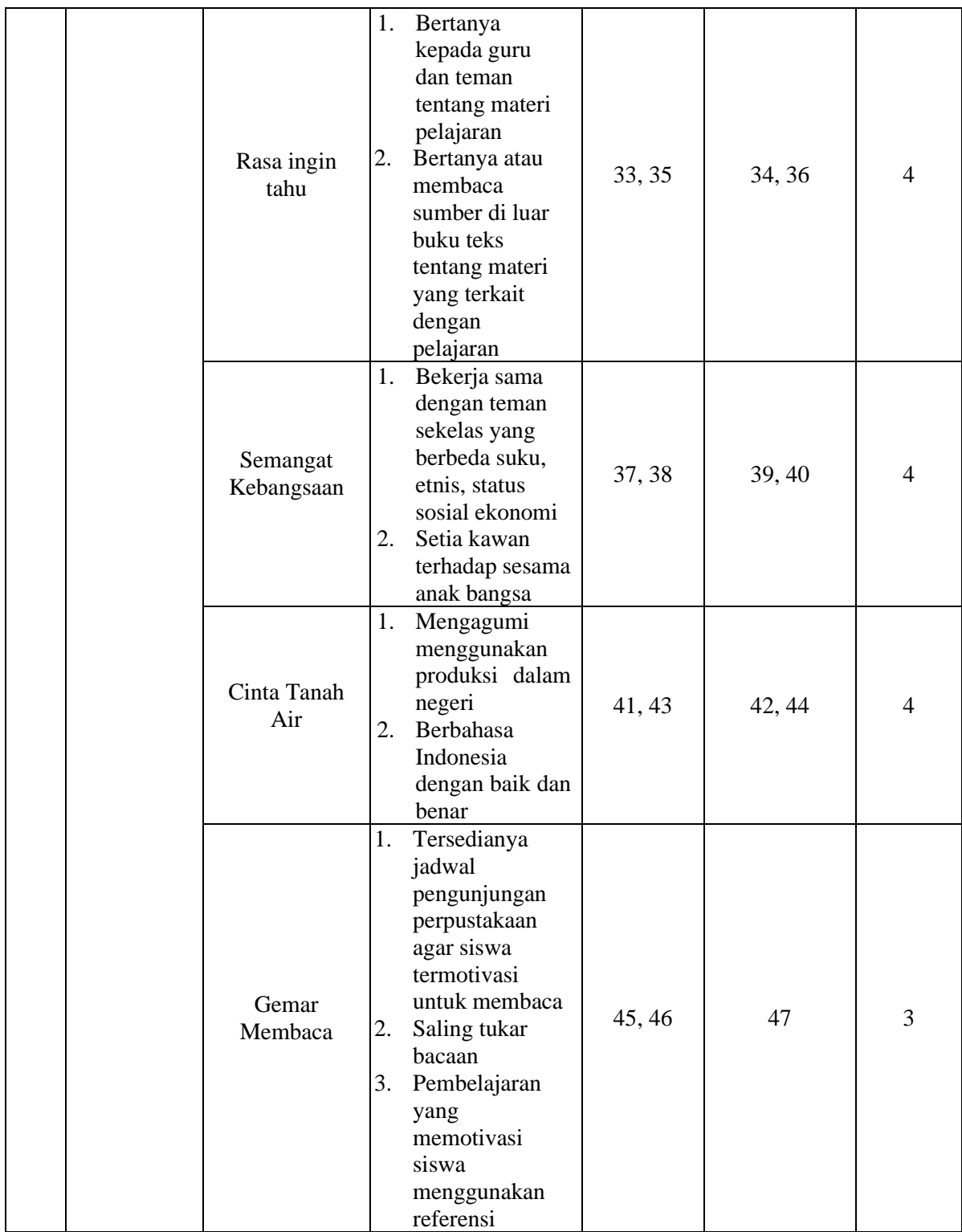

|    |                                     | Peduli<br>Lingkungan                                     | 1.<br>2.<br>3. | Memelihara<br>lingkungan<br>kelas<br>Tersedianya<br>tempat sampah<br>di dalam kelas<br>Memasang<br>stiker perintah<br>mematikan<br>lampu dan<br>menutup kran<br>air pada setiap<br>ruangan          | 48, 49      | 50, 51 | 4 |
|----|-------------------------------------|----------------------------------------------------------|----------------|----------------------------------------------------------------------------------------------------|-------------|--------|---|
|    |                                     | Peduli Soosial                                           | 1.<br>2.<br>3. | Berempati<br>kepada semua<br>teman sekelas<br>Melakukan aksi<br>sosial<br>Membangun<br>kerukunan<br>warga kelas                                                                                     | 52, 53      | 54     | 3 |
|    |                                     | Tanggung<br>jawab                                        | 1.<br>2.<br>3. | Melaksanakan<br>tugas dengan<br>baik dan<br>sungguh-<br>sungguh<br>Menerima<br>resiko dari<br>setiap tindakan<br>yang dilakukan<br>Mengakui dan<br>meminta maaf<br>atas kesalahan<br>yang dilakukan | 55,56       | 57,58  | 4 |
| 2. | Motivasi<br>Belajar<br>$(Y_1)^{92}$ | <b>Attention</b><br>(perhatian<br>terhadap<br>pelajaran) | 1.<br>2.<br>3. | Rasa ingin tahu<br>Perhatian<br>terhadap tugas<br>Ketepatan<br>waktu dalam<br>menyelesaikan<br>tugas                                                                                                | 1, 2, 3, 4  | 5, 6   | 6 |
|    |                                     | Relevance<br>(keterkaitan)                               | 1.<br>2.<br>3. | Memahami apa<br>yang dipelajari<br>Mengaitkan<br>pelajaran<br>dengan<br>kehidupan<br>sehari-hari<br>Kesesuaian<br>dengan                                                                            | 7, 8, 9, 10 | 11, 12 | 6 |

<sup>92</sup> Muhibin Syah, *Psikologi Belajar*, (Jakarta: Raja Grafindo Persada, 2011), hal. 39-40

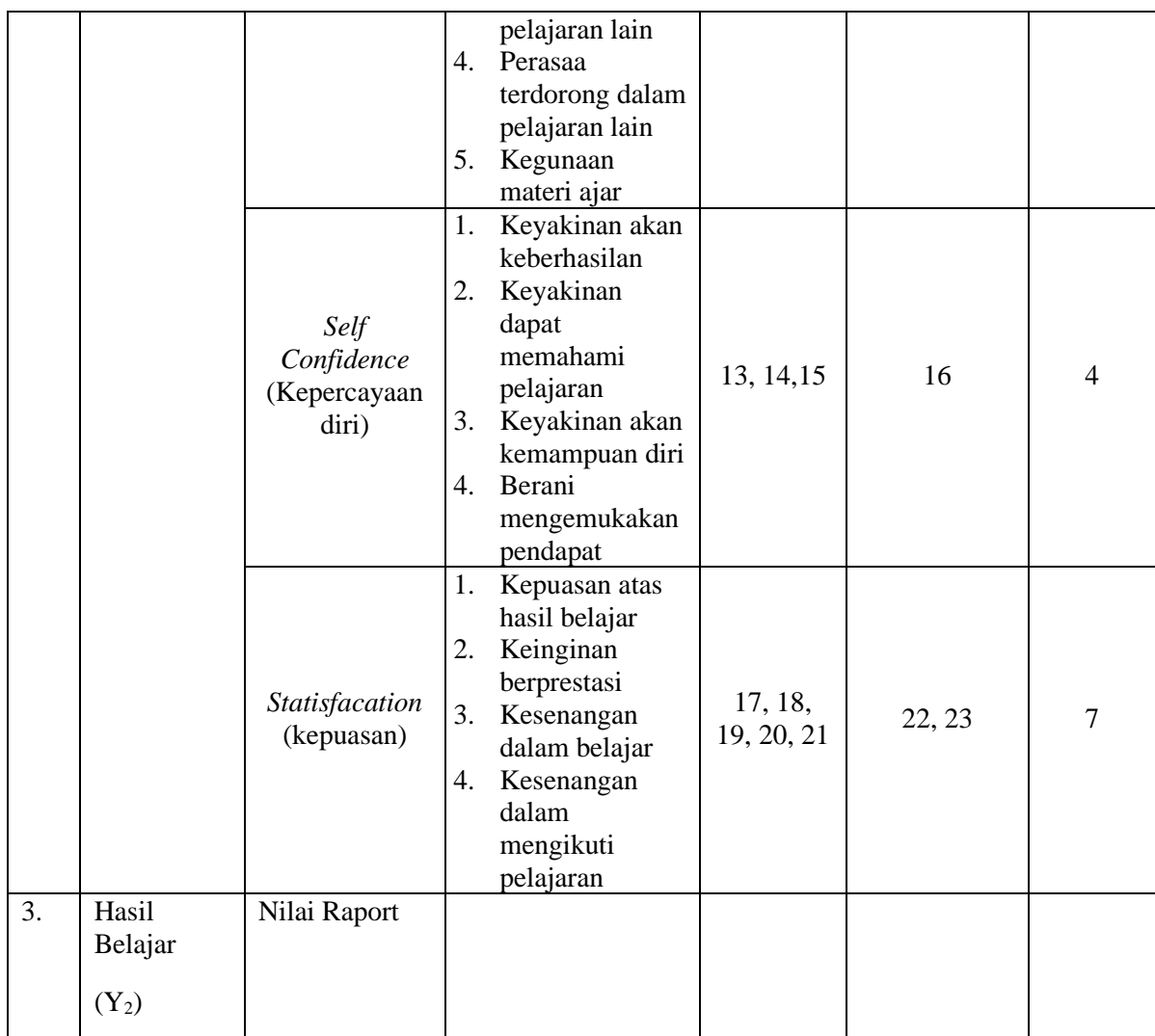

#### **E. Instrumen Penelitian**

Instrumen penelitian adalah alat atau fasilitas yang digunakan oleh peneliti dalam mengumpulkan data agar pekerjaannya lebih mudah dan hasilnya baik.<sup>93</sup>

Pada penelitian ini pengukuran atas pengaruh antara variabel X dan variabel Y<sup>1</sup> dan Y<sup>2</sup> dilakukan dengan menggunakan skala Likert dalam bentuk angket yag berupa daftar pertanyaan. Untuk variabel bebas X yaitu pendidikan karakter dan variabel Y<sub>1</sub> adalah motivasi belajar siswa dan Y<sub>2</sub> adalah hasil belajar, disusun secara ordinal dengan memberi skor antara 1 sampai 4 menurut tingkat jawabannya. Dengan instrument ini peneliti

<sup>93</sup> Sanapiah Faisal, *Metodologi Penelitian Pendidikan*, (Surabaya: Usaha Nasional 1982), hal 151

meminta responden yag diteliti untuk memberi jawaban atas pertanyaanpertanyaan yang diajukan. Pengumpulan data menggunakan angket, yang berisi pertaanyaan atau pernytaan yang diisi oleeh siswa dan dikelompokkan menjadi 4 peringkat. Peringkat jawabannya adalah sebagai berikut

### **Tabel 3.2**

**Daftar Nilai Skala Likert**

| Peringkat<br>Jawaban | <b>Skor Favorable</b> | <b>Skor Unfaforable</b> |
|----------------------|-----------------------|-------------------------|
| Sangat setuju        |                       |                         |
| Setuju               |                       |                         |
| Tidak setuju         |                       |                         |
| Sangat tidak setuju  |                       |                         |

Penyampaian maupun pengambilan kembali angket dari responden dilakukan sendiri oleh penliti. Hal ini dilakukan untuk menjamin bahwa anket benar-benar diterima oleh seeluruh responden. Selanjutnya dilakukan pengujian alat ukur dengan mengatui validitas dan reliabilitasnya. Valid ialah suatu ukuran yang menunjukkan tingkat keandalan atau kesahihan suatu alat ukur, sedangkan reliable adalah keajekan (konsistensi) alat pengumpul data penelitian. Pada instrument ini, jumlah butir-butir yang dibuat sejumlah 80 pernyataan dimana semua butir untuk instrument variabel X yaitu pendidikan karakter, variabel  $Y_1$  yaitu motivasi belajar sedangkan instrument hasil belajar siswa (Variabel  $Y_2$ ) dilihat dari dokumentasi hasil raport belajar siswa

1. Instrument Pendidikan Karakter

Instrument pendidikan karakter yang digunakan dalam penelitian ini diukur melalui instrument pendidikan karakter yang dibuat oleh peneliti. Instrument pendidikan karakter dalam pennelitian ini terdiri atas item favorable dan item unfavorable yang masing-masing teerdiri atas empat alternatif jawaban. Item *favorable* adalah item yang mengandung nilai-nilai yang mendukung secara positif. Sedangkan item *unfavorable* adalah item yang mendukung nilai-nilai yang mendukung secara negative

2. Instrument Motivasi Belajar

Instrument hasil belajar yang digunakan dalam penelitian ini diukur melalui instrument hasil belajar yang dibuat oleh peneliti. Instrument motivasi belajar dalam pennelitian ini terdiri atas item *favorable* dan item *unfavorable* yang masing-masing teerdiri atas empat alternatif jawaban. Item favorable adalah item yang mengandung nilai-nilai yang mendukung secara positif. Sedangkan item *unfavorable* adalah item yang mendukung nilai-nilai yang mendukung secara negative.

3. Instrumen Hasil Belajar Siswa

Untuk mengetahui hasil belajar siswa, peneliti tidak menggunakan instrument penelitian berupa angket (kuisioner). Dalam pennelitian ini, peneliti mengambil nilai hasil belajar siswa pada hasil raport UAS semester ganji tahun 2020.

# **F. Sumber Data dan Skala Pengukuran**

1. Sumber Data

Data adalah catatan fakta-fakta atau keterangan-keterangan yang akan diolah dalam kegiatan penelitian.<sup>94</sup> Dalam penelitian ini data dibedakan menjadi du, yaitu data primer dan data sekunder.

a. Data Primer

Data primer adalah sumber data penelitian yang diperoleh secara langsung dari sumber asli. Untuk mendapatksan data primer, peneliti harus mengumpulkannya secara langsung.<sup>95</sup> Dalam penelitian ini yang termasuk data primer adalah kuisioner tentang pendidikan karakter dan motivasi belajar siswa pada masa pandemi COVID-19 di MI Nurul Muta'alimin Sumberbuntung

b. Data Sekunder

Data sekunder adalah sumber data penelitian menggunakan datadata yang telah ada, selanjutnya dilakukan proses analisa terhadap data-data tersebut sesuai dengaan tujuan penelitian. Data sekunder merupakan sumber data penelitian yang diperoleh peneliti secara tidak langsung melalui media perantara.<sup>96</sup> Data sekunder didapat melalui berbagai sumber yaitu literature buku, artikel, serta situs

<sup>94</sup> Nikolaus Duli, *Metodologi Penelitian Kuantitatif*, (Yogyakarta: Teras, 2002), hal 54.

<sup>95</sup> Hadari Nawawi, *Metode Penelitian Bidang Sosial*, (Yogyakarta: Gajah Mada University Press, 2011), hal 117.

<sup>96</sup> Sunarti Nur, *Metode Penelitian Suatu Pendekatan Proposal*, (Jakarta: Bumi Aksara, 2011), hal 76.

internet yang berkaitan dengan penelitian yang dilakukan. Data seskunder dalam penelitian ini adalah profil dari MI Nurul Muta'allimin Sumberbuntung Blitar dan hasil belajar peserta didik yaitu rata-rata nilai raport siswa MI Nurul Muta'alimin Sumberbuntung Blitar.

2. Skala Pengukuran

Dalam penyusunan instrument penelitian harus mengetahui dan faham tentang jenis skala pengukuran yang digunakan dan tipetipe skala pengukuran agar instrument bisa diukur sesuai apa yang hendak di ukur dan bisa dipercaya serta reliabel (konsisten) terhadap permasalahan instrumen penelitian. Maksud dari skala pengukuran ini untuk mengklasifikasikan varaiabel yang akan diukur supaya tidak terjadi kesalahan dalam menentukan analisis data dan langkah penelitian selanjutnya.<sup>97</sup>

Dalam penelitian ini skala yang digunakan adalah skala likert. Skala likert digunakan mengukur sikap, pendapat, dan persepsi seseorang atau sekelompok orang tentang fenomena sosial. Dengan skala likert, maka variabel yang akan diukur dijabarkan menjadi indikator variabel. Kemudian indikator tersebut dijadikan tolok ukur untuk menyusun item-item instrument yang dapat berupa pertanyaan atau pernyataan.<sup>98</sup>

a. Skala Pendidikan Karakter

Bentuk angket tertutup dengan menggunakan skala likert dengan 4 alternatif jawaban yakni:

- 1) Favorable
	- a) Sangat setuju (SS) diberi nilai 4
	- b) Setuju (S) diberi nilai 3
	- c) Tidak setuju (TS) diberi nilai 2
	- d) Sangat tidak setuju (STS) diberi nilai 1
- 2) Unfavorable

<sup>97</sup> Ridwan Akdon, *Rumus dan Data dalam Aplikasi Statitiska*, (Bandung: Alfabeta, 2009), hal. 11

<sup>98</sup> Sugiyono, *Metode Penelitian Bisnis*, (Bandung: Alfabeta, 2005), hal. 86

- a) Sangat setuju (SS)
- b) Setuju (S)
- c) Tidak setuju (TS)
- d) Sangat tidak setuju (STS)

Pertanyaan Favorable merupakan pernyataan sikap setuju, sedangkan Unfavorable adalah yang menunjukkan sikap tidak setuju.

b. Skala Motivasi Belajar

Bentuk angket tertutup dengan menggunakan skala likert dengan 4 alternatif jawaban yakni:

- 1) Favorable
	- a) Sangat setuju (SS) diberi nilai 4
	- b) Setuju (S) diberi nilai 3
	- c) Tidak setuju (TS) diberi nilai 2
	- d) Sangat tidak setuju (STS) diberi nilai 1
- 2) Unfavorable
	- a) Sangat setuju (SS)
	- b) Setuju (S)
	- c) Tidak setuju (TS)
	- d) Sangat tidak setuju (STS)

Pertanyaan Favorable merupakan pernytaan sikap setuju, sedangkan Unfavorable adalah yang menunjukkan sikap tidak setuju.

# **G. Teknik Pengumpulan Data**

Terdapat berbagai jenis teknik yang digunakan dalam pengumpulan data disesuaikan dengan sifat penelitian yang dilakukan. Teknik yang digunakan peneliti dalam mengumpulkan data tersebut adalah sebagai berikut:

1. Kuisioner/ angket

Pada pendekatan kuantitatif yang digunakan sebagai alat ukur datanya berupa angket. Maka teknik pengumpulan data dalam penelitian ini, peneliti menggunakan metode angket. Angket atau

kuisioner merupakan teknik pengumpulan data yang dilakukan dengan cara memberi seperangkat pertanyaan atau pernyataan tertulis kepada responden untuk dijawab.<sup>99</sup>

Angket atau kuisioner adalah daftar pertanyaan tertulis yang telah dirumuskan sebelumnya untuk dijawab oleh responden terpilih dan merupakan suatu mekanisme pengumlan data yang efisien jika peneliti mengetahui dengan tepat apa yang diperlukan dan bagaimana mengukur variabel penelitian. Angket yang digunakan adalah angket tertutup, dalam angket tertutup responden tidak memiliki kesempatan lain dalam hal memberikan jawaban selain jawaban yang telah disediakan dalam daftar pertanyaan tersebut.<sup>100</sup>

Alasan peneliti menggunakan angket adalah seperti yang dikemukakan tadi, yaitu peneliti berasumsu antara lain:

- a. Pernyataan-pernyataan subjek pada penelitian adalah benar dan dapat dipercaya
- b. Interpretasi subjek terhadap pernyataan-pernyataan dalam angket adalah sama dengan peneliti
- c. Biaya penelitian relatif murah
- d. Memungkinkan pengumpulan informasi dalam jumlah besar dengan kesimpulan yang relatif objektif
- e. Memberi perasaan animitas yang lebih besar dari subjek sehingga respon mereka lebih terbuka dan jujur, khususnya ketika merespon pertanyaan yang sensitif.
- 2. Dokumentasi

Dokumentasi merupakan pengumpulan data dengnn menghimpun dan menganalisis dokumen-dokumen baik tertulis, gambar, maupun elektronik.<sup>101</sup> Menurut Suharsimi Arikunto dokumentasi adalah mencari

<sup>99</sup> Sukardi, *Metodologi Penelitian Pendidikan* : Kompetensi dan Praktiknya, (Jakarta: Bumi Aksara, 2003), hal. 53

<sup>100</sup> Joko Subagyo, *Metodologi Penelitian: Dalam Teori dan Praktik, Cet 5*, (Jakarta: Rineka Cipta, 2006), hal. 57

<sup>101</sup> Nana Syaodih Sukmadinata, Model Penelitian Pendidikan, hal 220

data mengenai hal-hal atau variable yang berupa catatan, transkrip, buku surat kabar, majalah, prasasti, notulen rapat, agenda dan sebagainya.<sup>102</sup>

Dalam penelitian ini dokumentasi yang digunakan untuk memperoleh data langsung dari tempat penelitian berupa profil sekolah, dan segala sesuatu yang mendukung penelitian

### **H. Teknik Analisis Data**

Teknik analisis data merupakan suatu proses lanjutan dari pengolahan data untuk melihat bagaimana mengintepretasikan data, kemudian menganalisis data dari hasil yang sudah ada pada tahap pengolahan data.<sup>103</sup> Adapun uji yang digunakan dalam penelitian ini adalah:

1. Uji Instrumen

Di dalam uji instrument ada dua uji yaitu validitas dan reliabilitas

a. Uji Validitas

Validitas instrument penelitian adalah kemampuan instrument penelitian untuk mengukur apa yang seharusnya dukur. Suatu instrument yang valid mempunyai validitas yang tinggi. Sebaliknya, instrument yang kurang valid memiliki validitas rendah. Langkah-langkah uji validitas instrument penelitian adalah sebagai berikut:

Menghitung harga korelasi setiap butir dengan rumus *product moment*

$$
r_{xy} = \frac{N \sum XY - (\sum X) (\sum Y)}{\sqrt{[N \sum X^2 - (\sum X)^2][N \sum Y^2 - (\sum Y)^2]}}
$$

Keterangan :

 $rxy = koefisien korelasi tiap butir$  $\sum X$  = jumlah X  $\Sigma Y$  = jumlah Y

 $\sum X^2$  = jumlah dari X kuadrat

<sup>102</sup> Suharsimi Arrikunto, *Prosedur Penelitian*, (Yogyakarta: Rineka Cipta, 2001), hal 236.

<sup>103</sup> Bambang Prasetyo dan Lina Miftahul Jannah, *Metode Penelitian Kuantitatif: Teori dan Aplikasi*, (Jakarta: Raja Grafindo, 2008), hal 124

 $(\Sigma X)^2$  = hasil dari jumlah X yang dikuadratkan  $\sum Y^2$  = jumlah dari Y kuadrat  $(\sum Y)^2$  = hasil dari Y yang dikuadratkan  $N = J$ umlah responden<sup>104</sup>

Dalam memudahkan penghitungan validitas *product moment*, peneliti menggunakan bantuan *SPSS 22*.0 langkah yang dilakukan adalah sebagai berikut: masukkan data pada *SPSS*, klik *Analyze – Corralate – Bivariate*, dari *Bivariate Correlation* masukkan skor jawaban dan total ke *variabels* pada *Correlations coeffecient* klik *pearson* dan pada *Test of significance* klik *two- tailed*, klik *Options* pada kolom *statistics* klik *mean and standard deviations* dan pada kolom missing value klik *exclude casses pairwise*, kemudian klik *Continue*, dan *OK.<sup>105</sup>*

b. Uji Reliablitas

Reliabilitas mengandung pengertian bahwa suatu instrument dapat dipercaya untuk digunakan sebagai pengumpul data karena instrument tersebut sudah baik. Instrument yang baik tidak bersifat tendensius mengarahkan responden untuk memilih jawaban-jawaban tertentu**. 106** Menurut Arikunto "Angket dinyatakan reliabel jika dapat dipercaya, konsisten, dan bila digunakan untuk mengukur subyek yang sama memberikan hasil tidak jauh berbeda". Untuk mencari reliabilitas angket dalam penelitian ini digunakan rumus *Cronbach's Alpha*. Rumusnya sebagai berikut:

$$
r_{11} = (\frac{k}{k-1})(1 - \frac{\sum \sigma_b^2}{\sigma_t^2})
$$

Keterangan:

 $R_{11}$  = Reliabilitas instrument

 $K =$ Banyaknya butir pertanyaan

 $\sum$ σ<sub>b</sub><sup>2</sup> <sup>2</sup> = Jumlah variasi soal

<sup>104</sup> Tulus Winarsunu, *Statistik dalam Penelitian Psikologi Pendidikan*, (Malang: UMM Press, 2012), hal 70

<sup>105</sup> Sugiyono, *Statistik untuk Penelitian,* (Bandung: ALFABETA, 2015), hal.228

<sup>106</sup> Suharsimi Arikunto, *Prosedur Penelitian*…, hal 221

 $\sum$ σ<sup>2</sup>  $=$  Variabel total

Hasil perhitungan dibandingkan pada tabel r *Alpha*  dengan taraf signifikansi 5%. Jika r *hitung* ≥ r *tabel* maka item tersebut reliabel dan jika r*hitung*<r *tabel* , maka item tersebut tidak reliabel.

| <b>Interval Koefisien</b> | <b>Tingkat</b><br>Hubungan |
|---------------------------|----------------------------|
| $0,00 - 0,199$            | Sangat Rendah              |
| $0,20-0,399$              | Rendah                     |
| $0,40 - 0,599$            | Sedang                     |
| $0,60 - 0,799$            | Kuat                       |
| $0.80 - 1.00$             | Sangat Kuat                |

**Tabel 3.3. Interpretasi terhadap nilai r <sup>107</sup>**

Dalam memudahkan penghitungan uji realibilitas, peneliti menggunakan bantuan *SPSS* 22.0 menggunakan teknik *Alpa Cronbach*  dengan. Langkah yang dilakukan adalah sebagai berikut: masukkan data pada *SPSS*, klik *Analyze – Scale – Reliability analysis*, dari *Reliability analysis* masukkan skor jawaban ke *items* pada pilihan Model klik *alpha*, klik *Statistic* pilih *item* dan *scale*, kemudian klik *Continue*, dan *OK*. 108

#### 2. Uji Prasyarat

Uji prasyarat penelitian digunakan untuk melakukan uji asumsi/ persyaratan. Dalam hal ini uji prasyarat yang digunakan sebelum melakukan uji Manova adalah uji normalitas (univariat dan multivariat), uji homogenitas dan uji linieritas.

a. Uji Normalitas

Tujuan dilakukan uji normalitas terhadap serangkaian data adalah untuk mengetahui apakah populasi data berdistribusi normal atau tidak. Bila data berdistribusi normal, maka dapat digunakan uji statistik berjenis parametrik, sedangkan bila data tidak berdistribusi normal maka digunakan uji statistik nonparametric.<sup>109</sup>

<sup>107</sup> Sugiyono, *Statistik untuk Penelitian,* (Bandung: ALFABETA, 2015), hal.231

<sup>108</sup> Syofian Siregar, *Statistik Parametrik untuk Penelitian Kuantitatif ...,* hal. 117-120 <sup>109</sup> *Ibid.,* hal 153

1) Uji Normalitas Univariat

Uji normalitas univariat dilakukan untuk menguji kenormalan variabel terikat secara sendiri-sendiri. Dalam penelitian ini peneliti, untuk menguji normalitas menggunakan uji *kolmogorov-smirnov.* Langkah-langkah untuk melakukan uji *kolmogorov-smirnov,* yaitu:<sup>35</sup>

a) Membuat hipotesis

H<sup>0</sup> : Data berdistribusi normal

- H<sup>1</sup> : Data tidak berdistribusi normal
- b) Menentukan taraf kesalahan yaitu ( $\alpha = 5\%$ )
- c) Menghitung:  $K_2 = \frac{i-1}{n}$ d) Menghitung:  $K_3 = \frac{1}{n}$
- e) Mengurutkan data dari yang terkecil sampai yang terbesar
- f) Menghitung rata-rata:  $\bar{t} = \frac{\sum t_i}{n}$
- g) Menghitung standar deviasi:  $s = \sqrt{\frac{\sum (t_i \bar{t})^2}{n-1}}$
- h) Menghitung nilai *probability* (*p*):  $p = \frac{t_i \bar{t}}{s}$
- i) Mencari nilai *Cumulative Probability (Cp)* yang duperoleh dari nilai *p* yang dicari dari tabel distribusi normal.
- j) Menentukan nilai D<sub>1</sub>:  $D_1 = Cp \frac{i-1}{n}$
- k) Menentukan nilai D<sub>2</sub>:  $D_2 = \frac{i}{n} Cp$
- l) Kriteria nilai Dhitung yaitu dipilih dari nilai yang terbesar antara  $D_1$ dan  $D_2$
- m) Menentukan nilai Dtabel yang dapat dilihat di tabel *Kolmogorov-Smirnov* dengan ketentuan *D(0,05, n-1)*.
- n) Kriteria pengambilan keputusan

Jika:  $D_{hitung} \leq D_{tablel}$ , maka H<sub>0</sub> diterima Jika:  $D_{hitung} > D_{tablel}$ , maka H<sub>0</sub> ditolak

Dalam menghitung uji normalitas univariat peneliti menggunakan bantuan *SPSS 22*.0, langkah yang dilakukan adalah sebagai berikut: masukkan data pada *SPSS*, klik *Analyze – Descriptive Statistics –* *Explore*, isi kolom *Dependent List*, klik *Plot*, pilih *Stem and leaf*, pilih *Histogram*, pilih *normality plots with tests*, kemudian klik continue, dan OK. Setelah muncul hasilnya, maka dilihat nilai signifikansi. Jika  $Sig \ge a$  (0,05) maka H<sub>0</sub> diterima, jika Sig < a (0,05) maka H<sub>0</sub> ditolak.<sup>110</sup>

2) Uji Normalitas Multivariat

Pengujian normalitas multivariat dengan menggunakan *jarak mahalanobis* langkah- langkah sebagai berikut:<sup>37</sup>

- a) Menentukan  $d_i^2 = (x_i x)' S^{-1} (x_i x)$  dimana adalah pengamatan ke-i dan adalah invers matrik kovarian S (  $S^{-1}$ ).
- b) Nilai  $d_i^2$ diurutkan dari yang terkecil ke terbesar,
- c) Membuat *scaterplot*  $d_i^2$  dengan nilai  $x_{0.05}^2$  (i-1/2)/n, dimana i  $= 1,2,...n$  dan dengan derajat kebebasan  $v = p$ ,  $p = 2$  yaitu banyaknya variabel terikat.
- d) Jika hasil *scaterplot* dapat didekati dengan garis lurus (diagonal), maka dapat disimpulkan bahwa sampel berasal dari populasi yang berdistribusi normal.

Adapun langkah-langkah pengujian normalitas multivariat dalam penelitian ini dengan menggunakan bantuan *SPSS* 22.0 sebagai berikut:

a) Menentukan Hipotesis

H0= Data berdistribusi normal multivariat

 $H_1$ = Data tidak berdistribusi normal multivariat.

b) Analisis Data

Untuk memudahkan penghitungan peneliti menggunakan bantuan progam komputer *SPSS* 22.0 dalam mengalisis data yaitu dengan membuat *scatter- plot* antara *jarak mahalanobis*  dengan *Chi Square*. Langkah-langkahnya sebagai berikut: masukkan data, pilih *regresi linear-save-distance*, pilih mahanalobis maka akan muncul variabel baru Mah\_1.

<sup>110</sup> *Ibid.,* hal 163

Kemudian urutkan Mah\_1 dengan *sort cases ascending*. Membuatlah variabel baru, misal beri nama"J", lalu masukkan data 1,2,3.....,n sesuai banyaknya data. Menghitung probabilitasnya melalui *compute variable*, masukkan rumus (J-0,5)/n, dimana n merupakan banyaknya data. Muncul variabel baru, misal diberi nama *prob\_value*. Pilih compute variable lagi, misal diberi nama chi, lalu pada kolom *Numeric expression* adalah IDF.CHISQ(prob\_value,2). Kemudian klik OK. Setelah itu, membuat scatter plot. Pilih *grapg-legacy dialog-scatter/dot*. Pilih *simple scatter*, klik *define*.kemudian masukkan Mah $1$  ke Y axis dan chi ke X axis, klik OK<sup>111</sup>

c) Pengambilan keputusan

Jika *scatter-plot* cenderung membentuk garis lurus dan lebih dari 50% nilai jarak mahalanobis kurang atau sama dengan nilai *Chi Square*, maka H<sub>0</sub> diterima artinya data berdistribusi normal multivariat.

b. Uji Linieritas

Uji linieritas digunakan untuk mengetahui apakah terdapat hubungan antara variabel independen dengan variabel dependen bersifat linier (garis lurus). Pengujian ini biasanya digunakan sebagai prasyarat dalam analisis korelasi atau regresi linier.<sup>112</sup>

Dasar pengambilan keputusannya yaitu :

- 1) Jika nilai signifikansi pada baris *deviation from linearity*  < 0,05, maka disimpulkan bahwa hubungan variabel bebas dengan variabel terikat tidak linier.
- 2) Jika nilai signifikansi pada baris *deviation from linearity*  > 0,05 disimpulkan bahwa hubungan variabel bebas

<sup>111</sup>[http://www.sangpengajar.com/2016/02/uji-normalitas-multivariat-dengan-spss.htmld](http://www.sangpengajar.com/2016/02/uji-normalitas-multivariat-dengan-spss.html)iakses 23 februari 2021

<sup>112</sup> Duwi Priyanto, *Teknik Mudah dan Cepat Melakukan Analisis Data Penelitian dengan SPSS*, (Yogyakarta: Gava Media, 2010), hal. 46

dengan variabel terikat linier.

Adapun langkah-langlah perhitungan Uji linieritas dengan menggunakan *SPSS 22.0 for Windows* sebagai berikut :

Langkah 1: Buka program *SPSS 22.0 for Windows*

Langkah2: Klik *variabel view* dan buat data, data yang dimasukkan adalah nama variabel yang akan dihitung dalam spss, lalu pada kolom *decimal* ubah semua angka menjadi 0

Langkah 3: Klik *data view,* masukkan data pada halaman *data view,* data yang dimasukkan adalah total dari skor yang diperoleh oleh semua responden. Masukkan data antar variabel

Langkah 4: Klik *analyze*, kemudian pilih *compare means*, lalu pilih *means*

Langkah 5: Pada kolom *means* terdapat kotak yang berisi variabel. Kemudian masukkan variabel X ke kolom *independent list* dan variabel Y ke kolom *dependent list*, kemudian klik option, lalu beri centang pada bagian *test for linierity*

Langkah 6: Klik OK

Langkah 7: Muncul Output Uji Linieritas

## c. Uji Homogenitas

Uji homogenitas merupakan uji yang digunakan untuk menguji apakah data memiliki varian yang homogen atau tidak. <sup>28</sup> Ada duamacam uji homogenitas, antara lain :

1) Uji Homogenitas Varian

Uji homogenitas varian merupakan pengujian kesamaan varian pada kedua variabel terikat secara sendiri-sendiri. Dasar pengampilan keputusannya yakni :

- a) Jika nilai signifikansi < 0,05, maka disimpulkan bahwa data tersebut tidak homogen.
- b) Jika nilai signifikansi > 0,05, maka disimpulkan

bahwa data tersebut homogen.

Adapun langkah-langkah perhitungan uji homogenitas varian dengan menggunakan program *SPSS 22.0 for Windows* adalah sebagai berikut:

Langkah 1: Buka program *SPSS 22.0 for Windows*

Langkah2: Klik *variabel view* dan buat data, data yang dimasukkan adalah nama variabel yang akan dihitung dalam spss.

> Misalnya variabel X (pendidikan karakter) dan variabel Y1 (motivasi belajar), lalu pada kolom *decimal* ubah semua angka menjadi 0

Langkah 3: Klik *data view,* masukkan data pada halaman *data view,* data yang dimasukkan adalah total dari skor yang diperoleh oleh semua responden. Masukkan data antar variabel. Misalnya variabel X terhadap Y1. Lakukan hingga variabel selanjutnya

Langkah 4: Klik *analyze*, pilih *compare means*, *pilih one way anova*

Langkah 5: Klik *options*, lalu beri centang pada kotak *homogeneity of variance test*, klik *continue*

Langkah 6: Klik OK

Langkah 7: Muncul Output Uji Homogenitas Varian

3) Uji Homogenitas Matriks Varian/Covarian

Uji homogenitas matriks varian/covarian merupakan uji prasyarat sebelum melakukan uji MANOVA. Uji homogenitas matriks varian/covarian digunakan untuk melihat apakah matriks kovarian dari *dependent* variabel sama untuk grup-grup yang ada *(independent)*. Dalam penelitian ini, uji homogenitas matriks varian/covarian menggunakan uji *Box's Test*. Uji

homogenitas matriks varian/covarian dapat dilihat dari hasil uji *Box's M* dengan menggunakan program *SPSS 22.0 for Windows*. Dasar pengambilan keputusannya yakni :

- a) Jika nilai signifikansi < 0,05, maka disimpulkan bahwa matriks varian/covarian dari variabel dependen yang tidak sama atau tidak homogen.
- b) Jika nilai signifikansi > 0,05, maka disimpulkan bahwa matriks varian/covarian dari variabel dependen yang sama atau homogen.
- 3. Uji Hipotesis
	- a. Uji Regresi Linier Sederhana

Uji regresi linier sederhana merupakan suatu metode yang digunakan untuk mengukur besarnya pengaruh variabel bebas terhadap variabel terikat dan memprediksi variabel terikat dengan menggunakan variabel bebas.

Peneliti menggunakan uji regresi linier sederhana ini untuk :

- 1) Mengetahui pengaruh antara variabel X (pendidikan karakter) dengan variabel Y1 (motivasi belajarsiswa).
- 2) Mengetahui pengaruh antara variabel X (pendidikan karakter) dengan variabel Y2 (hasil belajar siswa).

Dasar pengambilan keputusan dalam uji regresi linier sederhana ini ada 2 macam, yakni :

- 1) Membandingkan nilai thitung dengan ttabel :
	- a) Jika nilai t-hitung < t-tabel, maka disimpulkan bahwa variabel bebas tidak berpengaruh terhadap variabel terikat.
	- b) Jika nilai t-hitung > t-tabel, maka disimpulkan bahwa variabel bebas berpengaruh terhadap variabel terikat.
- 2) Membandingkan nilai signifikansi dengan probabilitas 0,05 :
	- a) Jika nilai signifikansi > 0,05, maka disimpulkan bahwa

variabel bebas tidak berpengaruh secara signifikan terhadap variabel terikat.

b) Jika nilai signifikansi < 0,05, maka disimpulkan bahwa variabel bebas berpengaruh secara signifikan terhadap variabel terikat.

Dalam uji regresi linier sederhana ini peneliti menggunakan aplikasi *SPSS 22.0 for Windows.* Langkahlangkah perhitungan regresi sederhana dengan menggunakan *SPSS 22.0 for Windows* adalah sebagai berikut:

Langkah 1: Buka program *SPSS 22.0 for Windows*

- Langkah 2: Klik *variabel view* dan buat nama data yang akan dimasukkan, pada kolom *decimals* ubah semua angka menjadi 0
- Langkah 3: Klik *data view* , masukkan data hasil variabel X, Y1 dan Y2 pada *data view.*
- Langkah 4: Klik *analyze – regression – linier*, masukkan variabel Y pada kolom *dependent* dan variabel X pada kolom *independent*

Langkah 5: Klik OK

Langkah 6: Muncul Output Uji Regresi Linier Sederhana

b. Uji MANOVA

Dalam penelitian ini, untuk menguji hipotesis peneliti menggunakan uji *Manova*. *Manova* merupakan kepanjangan dari *Multivariate Analysis of Variance Multivariant* atau Analisis Variansi Multivarian. *Manova* mempunyai pengertian sebgai suatu teknik statistic yang digunakan untuk menghitung pengujian signifikansi perbedaan ratarata secara bersamaan antara kelompok untuk dua atau lebih variabel terikat.<sup>113</sup> *Manova* memiliki asumsi yang mirip dengan *Anova* tetapi diperluas untuk kasus multivariant. Perbedaan *Manova* dan *Anova*

<sup>113</sup> Sutrisno and Dewi Wulandari, "Multivariate Analysis of Variance (MANOVA) untuk memperkaya Hasil Penelitian Pendidikan," *Jurnal Aksioma* 9, no. 1 (2018)

sebenarnya hanya terletak pada jumlah variabel dependent. Jika pada *Anova* hanya ada satu variabel dependent, maka pada *Manova* justru mensyaratkan adanya lebih dari satu variabel dependent yang dianalisis secara bersama-sama.<sup>114</sup> Terdapat beberapa statistic uji Manova yaitu Wilk's Lambda, Pillai, Lawley Hotelling, dan Roy's Largest Root. Namun semua hitungan statistic multivariant didasarkan pada akar-akar karateristik dari matriks A yang dibentuk dari

$$
A=HE^{-1}
$$

H = Matriks varian-kovarian perlakuan pada *Manova*

E = Matriks varian-kovarian error pada *Manova*

Pada Analisis Variansi Multivariat ada beberapa statistik uji yang dapat digunakan untuk membuat keputusan, yaitu:

1) *Wilk's Lambda*. Statistik uji digunakan jika asumsi homogenitas matriks varians-kovarians dipenuhi. Semakin rendah nilai statistik Wilk's Lambda, pengaruh terhadap model semakin besar. Nilai Wilk's Lambda berkisar antara 0-1. Statistik uji *Wilk's Lambda*  dirumuskan sebagai:

$$
\Lambda^* = \frac{|E|}{|H + E|} = \prod_{i=1}^s (1 + \lambda_i)^{-1}
$$

Dengan wilks' lamda,  $|E|$  determinan dari matriks E, s = banyaknya akar-akar karakteristik dari matrik A,  $\lambda_i$  = akar-akar karakteristik ke-*i* matriksA

2) *Pillai's Trace*. Statistik uji ini paling cocok digunakan jika asumsi homogenitas matriks varians-kovarians tidak dipenuhi, ukuranukuran sampel kecil, dan jika hasil-hasil dari pengujian bertentangan satu sama lain yaitu jika ada beberapa vektor ratarata yang berada sedang yang lain tidak. Semakin tinggi nilai

<sup>114</sup> Santoso, *Statistik Parametrik*, (Jakarta: Elex Media Komputindo, 2010), hal. 112

statistik Pillai's Trace, pengaruh terhadap model semakin besar. Statistik uji Pilllai's Trace dirumuskan sebagai

$$
V = trace \frac{|H|}{|H+E|} = \sum_{i=1}^{s} \left(\frac{\lambda_i}{1+\lambda_i}\right) = tr \lambda_i (1+\lambda_i)^{-1}
$$

dimana  $\lambda_1$ ,  $\lambda_2$ , ...,  $\lambda_p$  adalah akar-akar karakteristik dari  $(E)^{-1}(H)$ .

3) *Hotelling's Trace*. Statistik uji ini jarang digunakan oleh para ahli. Semakin tinggi nilai statistik *Hotelling's Trace*, pengaruh terhadap model semakin besar. Nilai Hotelling's Trace > Pillai's Trace. Statistik uji Hotelling's dirumuskan sebagai:

$$
Hotelling = trace (E)^{-1}(H) = \sum_{i=1}^{s} \lambda_i
$$

Statistik *Hotelling's Trace* diatas dapat ditransformasikan menjadi suatu statistik yang berdistribusi F.

Dimana =  $v_1$  = pq dan  $v_2$  = (n-p-1) min (p, q<sub>1</sub>) dengan p : akarakar karakteristik dari matriks A, n: banyaknya partisipan.

4) *Roy's Largest Root*. Statistik uji ini hanya digunakan jika asumsi homogenitas varians-kovarians dipenuhi. Semakin tinggi nilai *Roy's Largest Root*, pengaruh terhadap model semakin besar. Nilai *Roy's Largest Root> Hotteling's Trace > Pillai's Trace*. Statistik uji *Roy's Largest Root* dirumuskan sebagai: Roy's Largest Root =  $max (\lambda_1)$ 

Keempat tes multivariat tersebut menggunakan uji statistik sebagai berikut:

 $H_0: \mu_1 = \mu_2 = \cdots = \mu_k$ (tidak ada perbedaan antar perlakuan)  $H_1: \mu_1 \neq \mu_2 \neq \cdots \neq \mu_k$  (setidaknya ada perbedaan antar dua perlakuan) Kriteria pengujiannya tolak,  $H_0$ , jika  $F<sub>hitung</sub>$ ,  $F<sub>tablel</sub>$ .

Pengujian hipotesis dalam penelitian ini, peneliti menggunakan bantuan progam *SPSS* 22.0, adapun langkah-langkahnya sebagai berikut:

- 1) Menentukan Hipotesis
- 2) Menentukan taraf signifikan Taraf signifikan menggunakan 0,05 (5%)
- 3) Analisis Data

Untuk memudahkan penghitungan peneliti menggunakan progam komputer *SPSS* 22.0 dalam mengalisis data.

Adapun langkah-langkah Uji MANOVA menggunakan *SPSS 22.0 for Windows* adalah sebagai berikut:

Langkah 1: Buka program *SPSS 22.0 for Windows*

Langkah 2: Klik *variabel view* dan buat nama data, pada kolom *decimals* ubah semua angka menjadi 0, pada kolom *measure* pilih *scale*

Langkah 3: Klik *data view.* Masukkan semua data hasil variabel X dan Y yang sudah dihitung pada halaman *data view.*

Langkah 4: Klik *analyze - general linier model - multivariate.*

Langkah 5: Masukkan variabel Y pada kolom *dependent* dan variabel X pada kolom *fixed factor*

Langkah 6: Klik OK

Langkah 7: Muncul Output Uji MANOVA